#### Avelsmöte 26/1 -23

#### 1. Mötets öppnande

Göran öppnade mötet, Närvarande: Göran Johansson SvStk, Tore Nilsson SSF, Mats Nilsson SSF, Bengt Olsson SSF

2. Val av mötessekreterare

**Bengt Olsson** 

3. Val av justerare att jämte ordförande justera dagens protokoll.

**Tore Nilsson** 

4. Information från Avelsansvarig SvStkl.

Göran informerar om möte med SKK ang Schiller och Småland

Bidrag äskat till Schillern på 150K från utvecklingsfonden i SKK 125K från SvStk och 25K från Schillerföreningen

Schiller ska delvis använda sina pengar för inköp av Gonic hundar

och stamböckerna ska i nuläget endast öppnas för dem

länge fram han det dock öppnas för fler raser (Hamilton, Småland, Gotlandsstövare)

vid exempelvis en korsning mellan Schiller/Hamilton så kommer valparna typas in till den ras de likar mest för att i detta fall hjälpa bägge raserna med nytt genmaterial (liknande det gamla tankarna om Svensk Stövare)

5. Inkorsning

> SSF berättar att en parning är gjord med Luzern stövare, men att andra parningen är inte bekräftad.

SSF vill använda Tyrolerbracke eller Brandelbracke om raser skall sökas utomlands

I dagsläget finns inga av dessa raser registrarade i Sverige

Göran ska kolla med sina kontakter i Norge och Finland om det finns några där.

6. Bildande av projektgrupp.

Sista juni 2023 är sista datum för bildande av projektgrupp Rasvård Småland.

Vi får ta del av Schillerns projektplan

SSK ska ha löpande information och protokoll från Projektgruppen efter dess bildande.

Förslag på projektgrupp: Göran Johansson , Ordförands samt avelsråd Smålandsstövare och möjligen någon mer

SSF ska snarast återkomma till Göran med namn.

# 7. Övriga frågor

insamling av sperma från smålandshanar kommer att ingå i rasvårds projektet

Leif Lundholm jobbar med nya IT systemet hunddata, släktskaps index kommer ingå i hunddata

RAS nya tag med detta! Göran villig att hjälpa till.

Nästa möte 23/2 19:00

//Bengt Olsson

# Verifikat

Transaktion 09222115557486191732

#### Dokument

### Avelsmöte 26 jan -23\_ny

Huvuddokument

2 sidor

Startades 2023-01-30 17:46:07 CET (+0100) av Reduca eSign (Re)

Färdigställt 2023-01-30 17:47:46 CET (+0100)

#### Initierare

### Reduca eSign (Re)

reduca-esign@reduca.se

## Signerande parter

#### Tore Nilsson (TN)

tore12117@telia.com

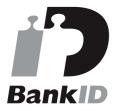

Namnet som returnerades från svenskt BankID var "TORE NILSSON"

Signerade 2023-01-30 17:47:46 CET (+0100)

Detta verifikat är utfärdat av Scrive. Information i kursiv stil är säkert verifierad av Scrive. Se de dolda bilagorna för mer information/bevis om detta dokument. Använd en PDF-läsare som t ex Adobe Reader som kan visa dolda bilagor för att se bilagorna. Observera att om dokumentet skrivs ut kan inte integriteten i papperskopian bevisas enligt nedan och att en vanlig papperutskrift saknar innehållet i de dolda bilagorna. Den digitala signaturen (elektroniska förseglingen) säkerställer att integriteten av detta dokument, inklusive de dolda bilagorna, kan bevisas matematiskt och oberoende av Scrive. För er bekvämlighet tillhandahåller Scrive även en tjänst för att kontrollera dokumentets integritet automatiskt på: https://scrive.com/verify

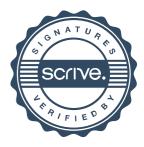